## Computer Photoshop Software Download \_\_TOP\_\_

Photoshop has revolutionized the way that we look at photographs. Many people consider Photoshop to be the foundation of all photograph editing software. Photoshop allows you to edit your photographs in a variety of ways. Every single change that you make in Photoshop can be made to your photograph but most people only use a few of Photoshop's tools and features on a regular basis. Once you have learned and mastered the basics of most of the tools in Photoshop, you will soon want to learn more advanced features.

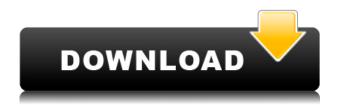

Don't forget that, like most Photoshop versions, this version for Apple iPhone 7 and 8 includes the Preserve Edit History for the initial Stage 2 and customer to restore editing history for Photoshop file from original application for the final editing. Note that, like most Photoshop versions, this version for Android (designed to work with Google Pixel 3 and Pixel 3 XL) also includes the seamless editing updates - save for the corrections needed due to the differences between the two operating systems. It might be the case that your patience has a limit, especially if a Photoshop export process takes a long time. But hey, you can always go back and re-edit and re-save to offset the time lost. In any case, and to reel in the final paragraph, what really brings me to the end of this review is an important new feature within the Exposure category. It's light exposure, and it's called HDR Merge. This action allows an Overlay, Normal, or Dark & Light mode to be applied to a single image. If the image was shot with multiple exposures, then the software merges them to create a single image. Inside the software, it's then possible to apply or change each adjustment to individual "brushes" inside the image. When you are done, you can apply another. And so on. This feature is quite similar to features such as HDR-Lite, which you can use to create HDR images out of several files with overlapping exposures. It's a powerful addition to Lightroom and Photoshop's repertoire of advanced image-manipulation tools. It just lacks the necessary filters to be a real game-changer, and certainly not by its name, although I wouldn't say that it's a bad thing. I am going to use it to create interesting-looking options for future articles. I do learn something new from my computer every time I open Photoshop.

Photoshop CC 2018 Activation Code With Keygen Full Product Key x32/64 {{ lifetime releaSe }} 2022

**Photoshop is easier to use than traditional desktop applications**. Additionally, it is easier to

learn and is much faster. After downloading Photoshop Elements, the user can start using all features right away. The interface is also intuitive and simple. The program creates a fast, effective workflow. On the contrary to previous versions, the interface and all features work well even in the browser regardless of the available hardware. This makes it possible to work with Photoshop on any device. The only prerequisite is a broadband Internet connection. Photoshop Elements is available for Mac, Windows platforms and even tablets (iOS and Android). What are the advantages of using the browser? One of the most important advantages for the user is that Photoshop Elements is available free of charge. In addition, the software allows you to use all your favorite functions in the browser with no installation requirements and without Internet Explorer 6, 7 or 8. Another reason why more and more artists are switching from desktop applications to using their web browsers for their design software is the speed and intuitiveness of the software. Access to Photoshop from any device, through any browser and on any operating system is a real convenience. Any main inconvenience is that the software is still only available on a Windows platform.

**Who Uses Adobe Photoshop**: Professionals in the areas of Graphic Design, Photography, Visual Design and Presentation, Advertising, Advertisement, and various other industries that require the use of software such as Photoshop. e3d0a04c9c

## Photoshop CC 2018License Key Full With Product Key x32/64 2022

The newest version, Photoshop CC 2015, allows you to create amazing 3D images. You can now import 3D content into Photoshop, and combine that with the amazing new 3D tools to create beautiful images that you would never have imagined. Another recent improvement to the Photoshop family is the new Content-Aware options. Now the tool will predict where you might like to crop the photo and then clean up those areas with the newly enhanced Content-Aware option. The new Smart Sharpen option allows you to remove the granular noise that is often called "noise" in Photoshop. The tool removes the noise without altering the image's overall quality. If you're not happy with the result, you can choose to remove the effects manually. Important: If you plan to update to a new version of Photoshop, we recommend that you back up your work before you start. If you have a subscription to Creative Cloud, also make sure to backup your assets to the cloud before installation. The ability to search for specific content in Photoshop has been enhanced, with the new Content Search you can now find all the layers, paths, gradients, and text in your document. So if you want to find just the face of your child in your image, you can now do that. Cinematic quality rendering gives users the ability to see their work on different types of displays, including the Web. Cloud-based document sharing means that users can edit their files anywhere, and on any device via the cloud. With Photoshop CS6 and Creative Cloud, any edits that are made to the original file are automatically updated in the cloud.

free photoshop to download free photoshop tools download free photoshop templates download free photoshop brush downloads pc free photoshop download free photoshop extensions download free photoshop editor download free photoshop ebook download pdf free photoshop editor no download free photoshop effects psd download

You can create and edit videos, and to get high-quality results in a fast mode, the Elements toolset features the incredible Red Eye Removal. Plus, you can share your images and videos with your colleagues or friends online via Facebook, YouTube or Flickr. You can also make changes in advanced with the help of tools like direct selection, adjustment layers, brushes and gradients. With every new technology, people tend to demand for more. After the launch of its own digital photography, Adobe Photo Shop Elements now brings support for a lock screen screen. Adding to this, you can now customize your home screen to add certain services and additional features. Photoshop Elements also adds windows for versioning, archiving, and sharing. Besides, you can create a small collection of images for printing. The tool detects and repairs damaged images automatically after you save them. You must be in an industry that requires you to edit multiple photos at the same time. Elements still offers integrated Photo Merge to make it easy for you to make a single image out of several different images. It also features a feature to make a collage sheet for the editor to store frequently used sets of themes and graphics. You can sync your images to the cloud and from an external hard drive. It's also able to convert documents to PDF or a JPG to change text and layout. There are some limitations on elements. You cannot adjust the brightness and contrast of color-managed images. It also doesn't support Instagram. You can't sync the latest edits after a save.

The book will cover all the major aspects of image processing, from common tasks to high-end retouching. It is designed primarily for photographers and designers with no previous experience in Photoshop. However, more experienced users will also find plenty of helpful shortcuts, and examples will have you adding, combining, or modifying features without really even knowing what you are doing. This is a critical book, providing in-depth instruction on the essential skills you need to understand to master the program and succeed in your digital photography or graphic design career. In the later sections of the book, you will learn the best methods for retouching images or creating typographical drawings by hand or digitally. You'll also find step-by-step instructions for working with advanced tools and techniques. You will learn how to do 60+ editing tasks with a variety of tools, including light & dark adjustments, adjustment layers, masks, and healing, as well as new features such as blending modes and image adjustments, filters, blend modes, strokes, conversion layers, and more. If you want to learn how to create a professional portfolio from scratch, this is the book for you. It covers the techniques and concepts you need for retouching and enhancing images, as well as creating and adding multiple, realistic text elements. Discover why the Power Search feature is a crucial part of Illustrator InDesign (hereafter referred to as Indesign, the PDF version with the future InDesign future, and the upcoming CC) for web designers. This feature allows designers to find, put together, and create sophisticated CSS properties inside the Indesign Phrasebook. You will find how you can use the Power Search feature to create and include tailored CSS styles for your web projects and design campaigns.

https://zeno.fm/radio/dd-wrt-keygen

https://zeno.fm/radio/altium-designer-20-0-2-build-26-crack

https://zeno.fm/radio/full-version-artcam-pro-2012-free-download

https://zeno.fm/radio/housoft-face-crackeado

https://zeno.fm/radio/genstat-full-version-free-download

https://zeno.fm/radio/ak-interactive-faq-2-pdf-download

https://zeno.fm/radio/yodot-recovery-software-3-0-keygen-29

https://zeno.fm/radio/hardata-dinesat-radio-8-crack

https://zeno.fm/radio/netsupport-manager-v12-keygen-24

https://zeno.fm/radio/1492-a-conquista-do-paraiso-dublado-torrent

https://zeno.fm/radio/virtual-dj-remote-app-cracked

https://zeno.fm/radio/crack-no-cd-le-maitre-de-lolympe-zeus

https://zeno.fm/radio/siemens-tia-portal-v11-license-crack

https://zeno.fm/radio/rockstar-1080p-bluray-movie-download

Now, let's discuss the basics. Once you open Photoshop, switch to the tool panel on the top of the screen. Then, you will notice that the tool panel has disappeared, along with the tools you already know. Now, click on the icon on the top-left to get to the main menu. Now, we have gone through the main menu. You have the options such as *New Layer*, *Filters*, *Adjustment Layers*, *Duplicates*, *Photo*, *Path*, *Frame*, *Eye Dropper*, *Layer*, *Arrange*, *Select*, *Bucket*, *Brush*, *Pattern*, *Window*, *Help*, and *Exit*. Now, let's get back to the main menu. Before we left, we rarely used a brush on the left-hand side. We just used the brush tool in the tool panel. Now, we have a chance to show it to you. Click on the first icon on the top-left called *Brush*. You will see a list of brushes. You can select any brush from this list, and you can see the palette below. Using this palette, you can adjust the attributes of a brush in several different ways. To start working with a brush, you can select one of these brushes: **Airbrush**, **Eraser**, **Blob**, **Stroke**, **Sphere**, **Ruler**, **Smudge**, **Satin**, **Grunge**, and **Sketch**. Once you select a brush, you can see the brush set on the left where painter tools are shown. You can change the settings of the tool and the brush with the corresponding tabs on the right side.

https://studiolight.nl/wp-content/uploads/2023/01/finnic.pdf

https://brinke-eq.com/advert/download-free-adobe-photoshop-cc-2018-version-19-keygen-for-lifetime-full-version-2022/

https://doglegleft.tv/wp-content/uploads/Download Vector Design For Photoshop NEW.pdf

https://deepmagicsoftware.com/free-download-photoshop-cs5-full-version-64-bit-repack/

https://lexcliq.com/wp-content/uploads/2023/01/Pattern-Text-Photoshop-Download-WORK.pdf

https://dev.izyflex.com/advert/download-free-software-adobe-photoshop-7-0-full-version-link/

https://kapazu.ro/wp-content/uploads/2023/01/daypayg.pdf

http://www.jniusgroup.com/?p=6791

 $\frac{https://trackasaur.com/wp-content/uploads/2023/01/Photoshop-Actions-2020-Free-Download-HOT.pd}{f}$ 

https://www.newportcyclespeedway.co.uk/advert/download-free-fog-brushes-for-photoshop-best/

 $\frac{https://latinasinbusiness.us/wp-content/uploads/2023/01/Photoshop-Water-Wave-Brushes-Free-Download-BEST.pdf}{}$ 

 $\underline{http://stylesenators.com/wp-content/uploads/2023/01/Photoshop-2021-Version-2210-Download-free-download-free-do$ 

With-Registration-Code-3264bit-New-2023.pdf

https://bodhirajabs.com/free-download-photoshop-portable-windows-10-upd/

https://taichplays.com/photoshop-2020-version-21-product-key-full-win-mac-new-2023/

https://420waldoswatches.com/wp-content/uploads/2023/01/nikkhek.pdf

http://arnoldrender.ru/wp-content/uploads/2023/01/Matrix-Font-Photoshop-Download-FULL.pdf

http://restauranteloise.com/how-to-edit-photo-in-photoshop-video-download-upd/

 $\frac{https://mondetectiveimmobilier.com/2023/01/01/photo-vectorizer-photoshop-action-free-download-top/}{p/}$ 

https://omidsoltani.ir/wp-content/uploads/2023/01/Portable\_Cs3\_Adobe\_Photoshop\_Free\_Download\_NEW.pdf

https://octopi.nl/wp-content/uploads/2023/01/rowwinn.pdf

https://swisshtechnologies.com/wp-content/uploads/2023/01/Photoshop-2021-Version-2243-Download-With-License-Key-PCWindows-3264bit-updAte-2023.pdf

 $\underline{https://mainemadedirect.com/wp-content/uploads/2023/01/Photoshop-Brushes-Stars-Free-Download-VERIFIED.pdf}$ 

 $\underline{https://www.tutoradvisor.ca/wp-content/uploads/2023/01/How-To-Download-And-Install-Photoshop-Cs6-For-Free-2021.pdf}$ 

https://projfutr.org/wp-content/uploads/2023/01/Download-free-Adobe-Photoshop-2022-Version-231-Activator-For-PC-3264bit-lifetime-releaSe-.pdf

https://xtc-hair.com/photoshop-2022-version-23-2-serial-number-full-torrent-2022/

 $\underline{https://www.cdnapolicity.it/wp\text{-}content/uploads/2023/01/Ps\text{-}Adobe\text{-}Photoshop\text{-}Cc\text{-}Download\text{-}VERIFIE} \underline{D.pdf}$ 

 $\underline{https://studiolight.nl/wp-content/uploads/2023/01/Adobe-Photoshop-2021-Download-Activation-Key-Torrent-64-Bits-2022.pdf}$ 

https://fotofables.com/splash-water-brush-for-photoshop-free-download-new/

 $\frac{https://shoeytravels.com/wp-content/uploads/2023/01/Free-Photoshop-Cs6-Download-For-Windows-7-LINK.pdf$ 

https://lishn.org/wp-content/uploads/2023/01/zenwhyt.pdf

https://hyenanewsbreak.com/adobe-photoshop-2022-model-23-0-obtain-free-free-registration-code-win-mac-x64-new-2023/

https://dorisclothing.com/adobe-photoshop-2021-free-license-key-3264bit-latest-2023/

 $\frac{https://mylegalbid.com/photoshop-cc-2019-obtain-free-free-registration-code-for-mac-and-home-wind ows-x32-64-2023/$ 

https://fivelampsarts.ie/photoshop-7-apk-download-verified/

 $\underline{https://entrelink.hk/interview/download-free-adobe-photoshop-2022-version-23-0-serial-number-with-serial-key-for-windows-lifetime-release-2022/$ 

 $\frac{https://www.peyvandmelal.com/wp-content/uploads/2023/01/octawai.pdf}{https://op-immobilien.de/wp-content/uploads/Adobe-Photoshop-CC-2018-Cracked-Free-License-Key-For-Windows-X64-2023.pdf}$ 

 $\frac{https://rincontarea.info/photoshop-2021-version-22-4-1-download-free-registration-code-x64-latest-20}{22/}$ 

http://playfanfgame.com/wp-content/uploads/2023/01/lathcher.pdf https://serep.kg/wp-content/uploads/2023/01/presets-for-photoshop-cc-2018-free-download-best.pdf

iOnOne Cloud makes it easier to access apps, files, galleries, and other things more quickly and securely wherever you are across multiple platforms - from desktop, to mobile, to your web browser. There were over 100 new features added to the.NET Framework since version 2.0 in 2005 for Microsoft Windows Application Developers. Success Story Why Microsoft Hand-picked Photoshop as a challenge winner: Adobe's Photoshop package exceeds the MS WINDOWS ->.NET Framework Framework 2.0 barometer set by the challenge. Adobe Photoshop also features a variety of refinement improvements as well as a new Export Pipeline, which brings automatic processing to common export situations in more than one hundred presets or profiles, including: On Photoshop Elements, the most prominent addition is the Eureka! Tool, which improves accuracy and speed on virtually any tool. This included new features like Process, which automatically runs tool presets applicable to the software's current settings and melds them for automation to reduce step-crowding of the workspace. Elements also includes updated performance and stability improvements, including new DeepLearn integration for shape-based content to accelerate auto-detection of elements (such as curves, patterns and masks). These can now be applied over masks to improve shape-based editing. If you don't have an existing file library, Elements 11 adds an Advanced Import mode to quickly open and import images from a variety of locations, including Flickr, Creative Cloud and the cloud. These images can be adjusted with a variety of Transform and Layer functionality, and then saved. There's also a new Morphology dialogue that helps you improve the look of poorquality images.